Принято на заседании педагогического совета Протокол № 2 От «Зв» окт. 2018 года

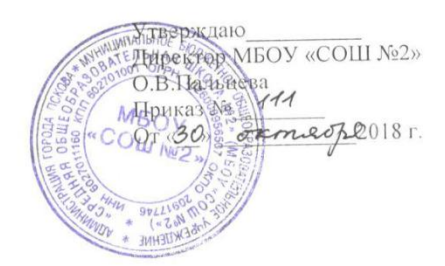

## Регламент по обеспечению безопасного доступа обучающихся в МБОУ «СОШ №2» к информации в сети Интернет

#### І. ОБЩИЕ ПОЛОЖЕНИЯ

1.1. Обеспечение доступа обучающихся общеобразовательных учреждений к информации в сети Интернет осуществляется с учетом следующих документов:

- Федеральный закон от 24.07.1998 № 124-ФЗ «Об основных гарантиях прав ребёнка в Российской Федерации»;
	- Федеральный закон от 29.12.2010 № 436-ФЗ «О защите детей от информации, причиняющей вред их здоровью и развитию»;
	- Федеральный закон от 6.03.2006 №35-ФЗ "О противодействии терроризму"
	- Приказ ГУО Псковской области от 12.11.2012 №1410 «Об обеспечении
	- безопасного доступа в Интернет в общеобразовательных учреждениях области»;
	- Письмо ГУО Псковской области от 13.11.2012 №ОБ-14-3192 «О мерах по обеспечению безопасного доступа в интернет в образовательных учреждениях».

ПОРЯДОК ОБЕСПЕЧЕНИЯ ДОСТУПА ОБУЧАЮЩИХСЯ К ИНФОРМАЦИИ В СЕТИ ИНТЕРНЕТ

II.1. Руководитель образовательного учреждения назначает лицо, ответственное за обеспечение безопасного доступа в Интернет.

II.2. Ответственный за обеспечение безопасного доступа в Интернет проходит обучение на семинаре по использованию региональной системы контентной фильтрации.

II.3. Ответственный проводит инструктаж с сотрудниками образовательного учреждения, работающими с компьютерами, подключенными к сети Интернет.

П.4. Системный администратор школы выполняет настройку и поддержку административных компьютеров, на которых установлено программное обеспечение, работа которого требует прямого доступа в Интернет без использования прокси-сервера Ответственный за обеспечение контентной фильтрации отвечает за исключение доступа учащихся к работе на таких компьютерах.

II.5. Обеспечение контентной фильтрации на компьютерах, подключенных к сети Интернет.

На всех компьютерах, подключенных к сети Интернет, к которым имеют доступ обучающихся без присутствия педагогов настраивается контентная фильтрация с использованием «белых списков». Ответственный за обеспечение безопасного доступа в Интернет в ОУ отвечает за настройку режима "белых списков" на всех таких компьютерах. Настройку осуществляет системный администратор.

На компьютерах, к которым имеют доступ обучающихся только в присутствии педагогов допускается использование системы контент-фильтрации с использованием

«черных списков». Ответственный за обеспечение безопасного доступа в Интернет в образовательном учреждении организует настройку режима "черных списков" на всех таких компьютерах и соблюдение режима работы кабинетов, обеспечивающих доступ к Интернет с этих компьютеров только в присутствии сотрудника образовательного учреждения

II.6 При необходимости (например, в случае отпуска), если прекращается контроль со стороны сотрудников ОУ доступа обучающихся в Интернет с компьютеров, на которых настроена работа через "черные списки", ответственный за обеспечение безопасного доступа в Интернет переводит работу со всех учебных компьютеров школы в режим "белых списков".

II.7 По запросам педагогов ответственный за обеспечение безопасного доступа в Интернет выполняет дополнение в "белый список" ресурсов, необходимых для реализации образовательного процесса.

II.8 Работа сотрудников и обучающихся в сети Интернет осуществляется в соответствии с установленными правилами. (Приложение 1)

II.9 В случае затруднений при настройке программного обеспечения, доступа в сеть Интернет ответственный обращается к специалистам ГБУ ПО «РЦИТ» посредством ресурса [http://dev.edu-soft.ru,](http://dev.edu-soft.ru/) тел службы технической поддержки: (8112) 790-887.

### **Правила**

# **работы сотрудников и обучающихся МБОУ «СОШ №2»» в сети Интернет**

## **I. Общие положения**

Сеть Интернет предназначена для обслуживания образовательных, информационных потребностей работников и обучающихся. Педагогические работники, сотрудники и обучающиеся (в дальнейшем пользователь) допускаются к работе на бесплатной основе.

К работе в Интернет допускаются пользователи, прошедшие инструктаж у администратора компьютерной сети (в дальнейшем администратор).

Выход в сеть Интернет осуществляется за закрепленным рабочим местом пользователя или при наличии свободных мест в информационно-ресурсном центре, компьютерном классе:

- Обучающимся предоставляется доступ в Интернет согласно расписанию занятий и во внеурочное время (при наличии свободных мест) только в присутствии сотрудника образовательного учреждения.
- Доступ обучающиеся к административным компьютерам и компьютерам сотрудников строго запрещен.
- Педагогическим работникам, сотрудникам предоставляется доступ по необходимости в
- рабочее время.

По всем вопросам, связанным с доступом в Интернет, следует обращаться к

администратору.

### **II. Правила работы**

При работе в сети Интернет пользователь обязан:

- 1. Выполнять все требования администратора (сотрудника).
- 2. Запрещается одновременно входить в сеть более чем с одной рабочей станции.
- 3. Каждому пользователю, при наличии технической возможности, предоставляется персональный каталог на дисках компьютера для хранения личных данных, возможность работы с почтовым ящиком для отправки и получения электронной почты.
- 4. Пользователю разрешается копировать информацию на диски, предварительно проверенные антивирусными средствами.
- 5. Пользователю запрещается любое копирование данных на жесткие диски.
- 6. Пользователю запрещено устанавливать нелицензионное программное обеспечение и вносить изменения в программное обеспечение, установленное на компьютере.
- 7. Запрещена передача информации, представляющей коммерческую или государственную тайну. Распространение информации, порочащей честь и достоинство граждан.
- 8. Запрещается работать с объемными ресурсами (video, audio, chat, игры и др.) без согласования с администратором.
- 9. Запрещается доступ к сайтам, содержащим информацию, противоречащую общепринятой этике.
- 10. Пользователь обязан сохранять оборудование в целостности и сохранности. При нанесении ущерба (порча имущества, вывод оборудования из рабочего состояния) пользователь несет материальную ответственность в соответствии действующим законом.
- 11. При возникновении технических проблем пользователь обязан поставить в известность администратора.